電 子 計 算 機 を 使 用 し て 厚 生 労 働 大 臣 の 定 め る 方 式 に 従 っ て 電 子 情 報 処 理 組 織 の 使 用 に よ る 費 用 の 請 求を(開始 ・ 変更 )することに関し、「療養の給付及び公費負担医療に関する費用の請求に関 する省令」の規定に基づき届け出ます。

なお、審査支払機関のオンライン請求システム利用規約に同意します。

しかい こうしょう しゅうしょう こうしょう こうしょう こうしょう (生)所

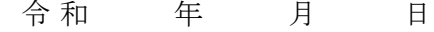

青森県国民健康保険団体連合会 御中 アンチューション 開設者

いちのう しょうしょう しょうしょう しょうしょう こうしょう ちょうしょう ちょうしょう ちょうしょう ちょうしょう ちょうしょう おおし こうしょう こうしょう こうしょう こうしゅうしょう こうしゅう こうしゅう こうしゅう こうしゅう こうしゅう こうしゅう こうしゅうしょく こうしゅうしょく

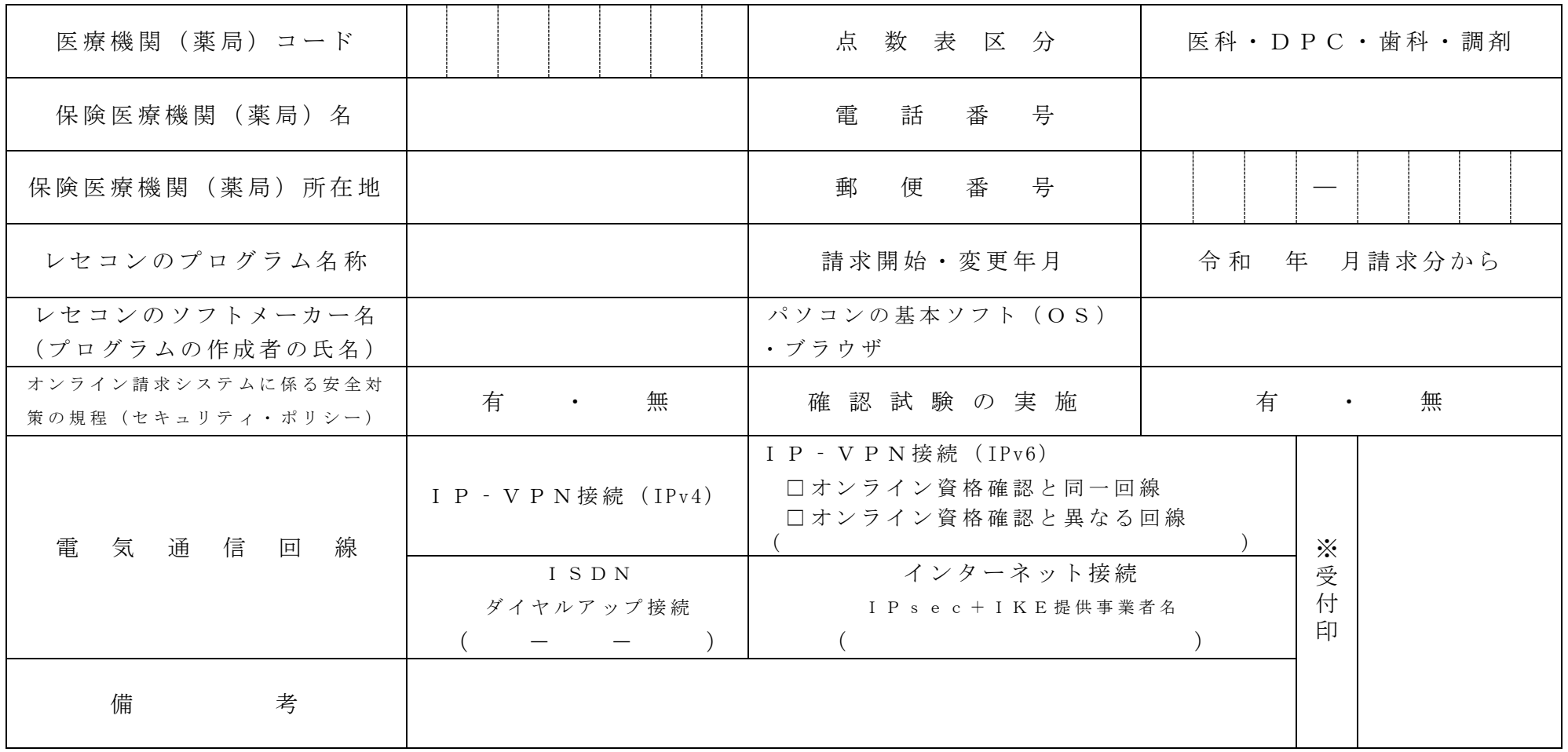

作成要領

- 1 この様式は、保険医療機関等が電子情報処理組織の使用による費用の請求を開始又は使用しているプログラム等を変更する場合、審査支払機関 に 医 科 、 D P C 、 歯 科 及 び 調 剤 別 に 作 成 し 提 出 す る 。
- 2 電子情報処理組織の使用による費用の請求を開始又は変更しようとするとき、その別を○で囲む。
- 3 「 点数表 区 分 」 欄 に は 、 医 科 、 D P C 、 歯 科 及 び 調 剤 の 別 を で 囲 む。
- 4 「 医 療 機 関 ( 薬 局 ) コ ー ド 」 、 「 保 険 医 療 機 関 ( 薬 局 ) 名 」 、 「 雷 話 番 号 」 、 「 保 険 医 療 機 関 ( 薬 局 ) 所 在 地 」 及 び 「 郵 便 番 号 」 欄 に は 、 保 険 医 療機関届で届け出た記載内容を記入する。
- 5 「 レ セ コ ン の プ ロ グ ラ ム 名 称 」 欄 に は 、 レ セ コ ン の ソ フ ト の 名 称 及 び シ リ ー ズ 名 を 記 入 す る 。
- 6 「 レ セ コ ン の ソ フ ト メ ー カ ー 名 」 欄 に は 、 レ セ コ ン の ソ フ ト メ ー カ ー 名 又 は プ ロ グ ラ ム の 作 成 者 の 氏 名 を 記 入 す る 。
- 7 「 請 求 開 始 ・ 変 更 年 月 」 欄 に は 、 雷 子 情 報 処 理 組 織 の 使 用 に よ る 費 用 の 請 求 を 開 始 又 は 変 更 し よ う と す る と き に 、 当 該 診 療 ( 調 剤 ) 報 酬 の 請 求 年月を記入する。
- 8 「 パ ソ コ ン の 基 本 ソ フ ト ( O S ) ブ ラ ウ ザ 」欄 に は 、 オ ン ラ イ ン 請 求 シ ス テ ム の 送 信 機 器 の 基 本 ソ フ ト 名 及 び ブ ラ ウ ザ 名 を 記 入 す る 。 ≪記載例≫

O S : ウィンドウズ 10 ブラウザ : インターネットエクスプローラ 11

- 9 「オンライン請求システムに係る安全対策の規程(セキュリティ・ポリシー)」欄の有・無を〇で囲む。
- 10 「 雷 気 通 信 回 線 」 欄 に は 、 雷 気 通 信 回 線 へ の 接 続 方 法 が I P V P N 接 続 ( I Pv4) 、 I P V P N 接 続 ( IPv6) 、 ダ イ ヤ ル ア ッ プ 接 続 ま た は、インターネット接続 (IP sec+IKE) (IPsec (IETF (Internet Engineering Task Force)において標準とされた、IP (Internet Protocol)レベ ルの暗号化機能。認証や暗号のプロトコル、鍵交換のプロトコル、ヘッダー構造など複数のプロトコルの総称)と IKE (Internet Key Exchange: IPsec で用いるインターネット標準の鍵交換プロトコル) を組み合わせた接続) の別を〇で囲れ。

なお、ダイヤルアップ接続(ISDN)の場合は、専用電話番号、インターネット接続(IPsec と IKE を組み合わせた接続に限る。)の場合は、 提供事業者名を記入する。また、 I P - V P N 接続 (IPv6) の場合は、オンライン資格確認と同一回線または、異なる回線の□にチェック「✔」 し、「CAF」又は「COP」から始まる「お客さま ID」(11~13 桁の英数字)を記入する。

- 11 「確認試験の実施」欄の有・無を○で囲む。
- 12 本届出をオンライン申請する場合は、前項までに準じるものとする。